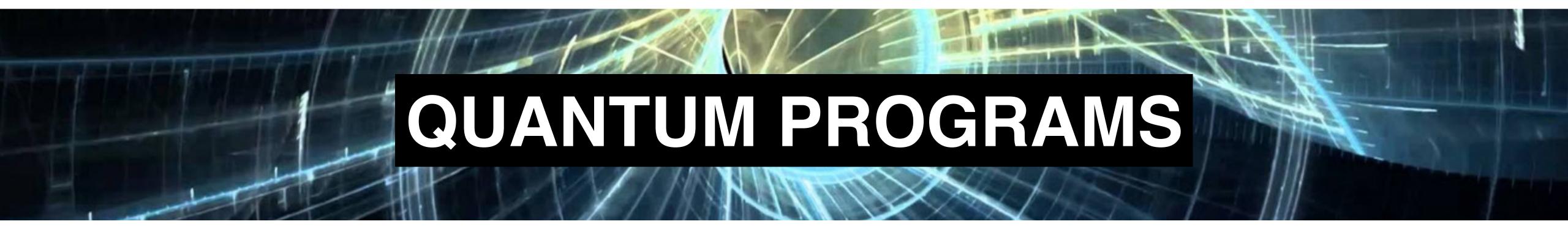

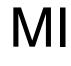

## Anton Karazeev

## Department of Innovation and High Technologies

MIPT, 2017

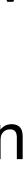

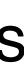

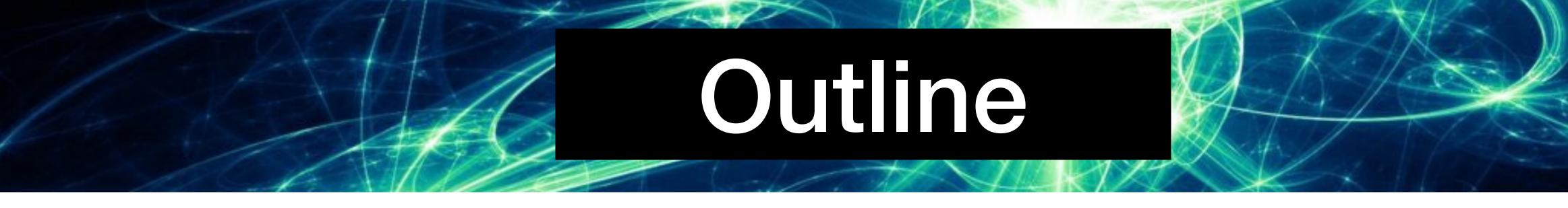

- Applications of quantum computers
- Building blocks of QC
- IBM Q experience

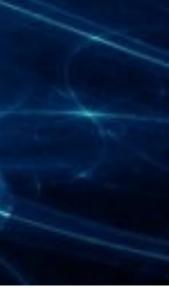

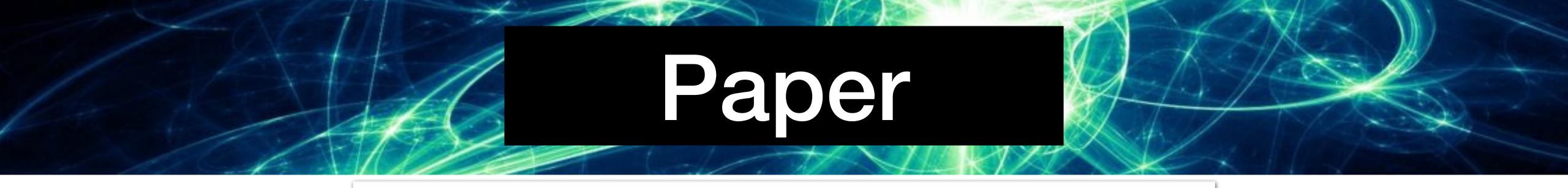

#### A Software Methodology for Compiling Quantum Programs

Thomas Häner,<sup>1</sup> Damian S. Steiger,<sup>1</sup> Krysta Svore,<sup>2</sup> and Matthias Troyer<sup>1, 2, 3</sup> <sup>1</sup>Theoretische Physik, ETH Zurich, 8093 Zurich, Switzerland <sup>2</sup>Quantum Architectures and Computation Group, Microsoft Research, Redmond, WA (USA) <sup>3</sup>Microsoft Research Station Q, Santa Barbara, CA (USA)

Quantum computers promise to transform our notions of computation by offering a completely new paradigm. To achieve scalable quantum computation, optimizing compilers and a corresponding software design flow will be essential. We present a software architecture for compiling quantum programs from a high-level language program to hardware-specific instructions. We describe the necessary layers of abstraction and their differences and similarities to classical layers of a computeraided design flow. For each layer of the stack, we discuss the underlying methods for compilation and optimization. Our software methodology facilitates more rapid innovation among quantum algorithm designers, quantum hardware engineers, and experimentalists. It enables scalable compilation of complex quantum algorithms and can be targeted to any specific quantum hardware implementation.

Keywords: Quantum Computing, Compilers, Quantum Programming Languages

#### I. INTRODUCTION

The field of high-performance computing will be revolutionized by the introduction of scalable quantum computers. Today, the majority of high-performance computing time is dedicated to solving problems in quantum chemistry and materials science. These problems would dramatically benefit from better classical algorithms or new models of computation that further reduce the processing time. One such model, as suggested by Richard Feynman [1], is *quantum computation*, which takes advantage of quantum mechanics to obtain expo-

### https://arxiv.org/abs/1604.01401 [2016]

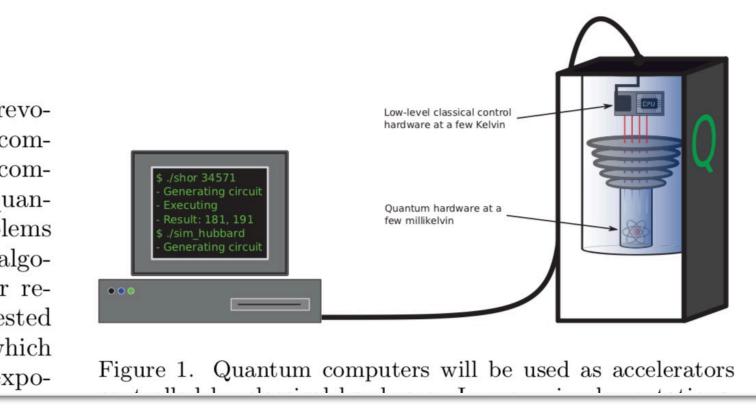

# Applications of quantum computers

- Materials science
- Cryptography
- Machine learning

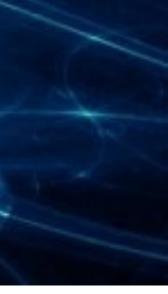

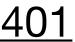

$$\alpha \left| 0 \right\rangle + \beta \left| 1 \right\rangle = \alpha \begin{pmatrix} 1 \\ 0 \end{pmatrix} + \beta \begin{pmatrix} 0 \\ 1 \end{pmatrix} = \begin{pmatrix} \alpha \\ \beta \end{pmatrix}$$

The state of one qubit

## Building blocks of QC

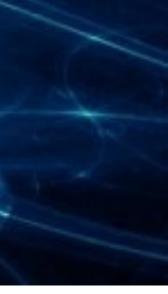

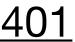

$$\alpha \left| 0 \right\rangle + \beta \left| 1 \right\rangle = \alpha \begin{pmatrix} 1 \\ 0 \end{pmatrix} + \beta \begin{pmatrix} 0 \\ 1 \end{pmatrix} = \begin{pmatrix} \alpha \\ \beta \end{pmatrix}$$

### The state of one qubit

$$\begin{pmatrix} \alpha_0 \\ \alpha_1 \end{pmatrix} \otimes \begin{pmatrix} \beta_0 \\ \beta_1 \end{pmatrix} = \begin{pmatrix} \alpha_0 \beta_0 \\ \alpha_0 \beta_1 \\ \alpha_1 \beta_0 \\ \alpha_1 \beta_1 \end{pmatrix}$$

The state of the entire system with two qubits

## Building blocks of QC

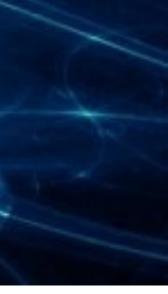

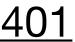

$$\alpha \left| 0 \right\rangle + \beta \left| 1 \right\rangle = \alpha \begin{pmatrix} 1 \\ 0 \end{pmatrix} + \beta \begin{pmatrix} 0 \\ 1 \end{pmatrix} = \begin{pmatrix} \alpha \\ \beta \end{pmatrix}$$

### The state of one qubit

$$\begin{pmatrix} \alpha_0 \\ \alpha_1 \end{pmatrix} \otimes \begin{pmatrix} \beta_0 \\ \beta_1 \end{pmatrix} = \begin{pmatrix} \alpha_0 \beta_0 \\ \alpha_0 \beta_1 \\ \alpha_1 \beta_0 \\ \alpha_1 \beta_1 \end{pmatrix}$$

The state of the entire system with two qubits

## Building blocks of QC

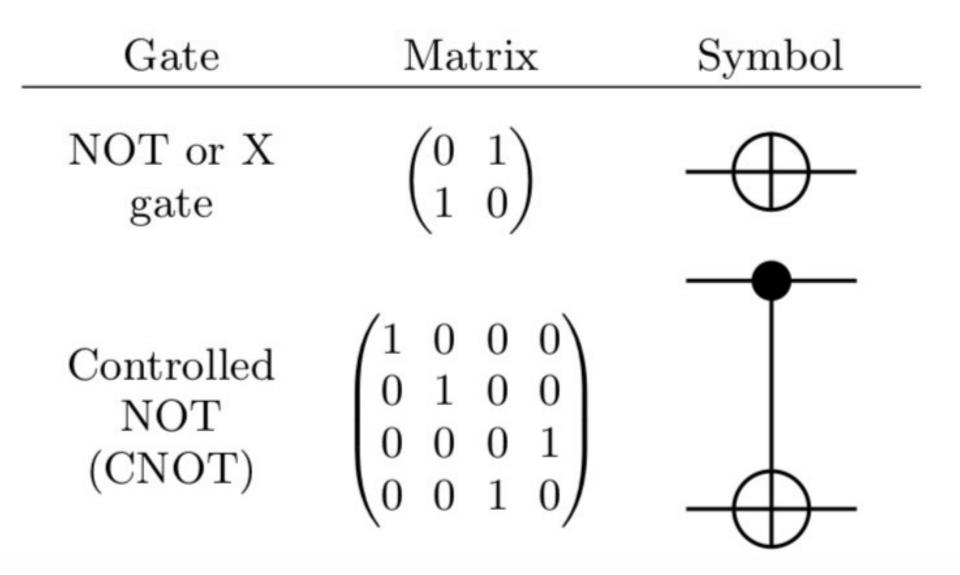

### Gates (to change qubit's state)

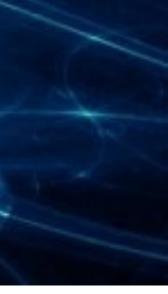

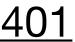

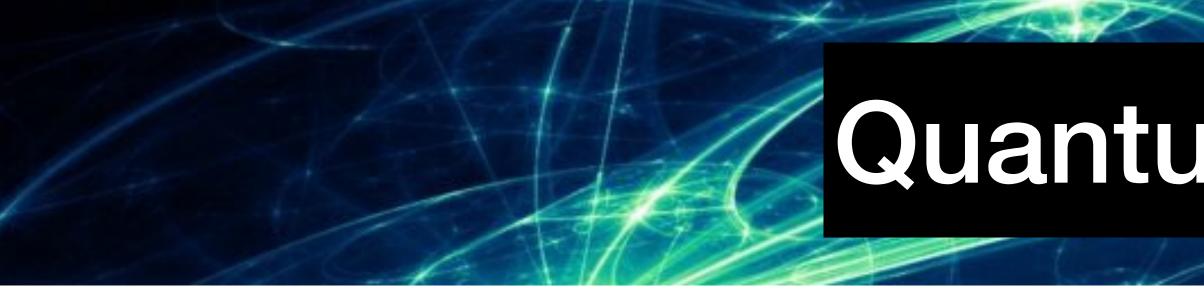

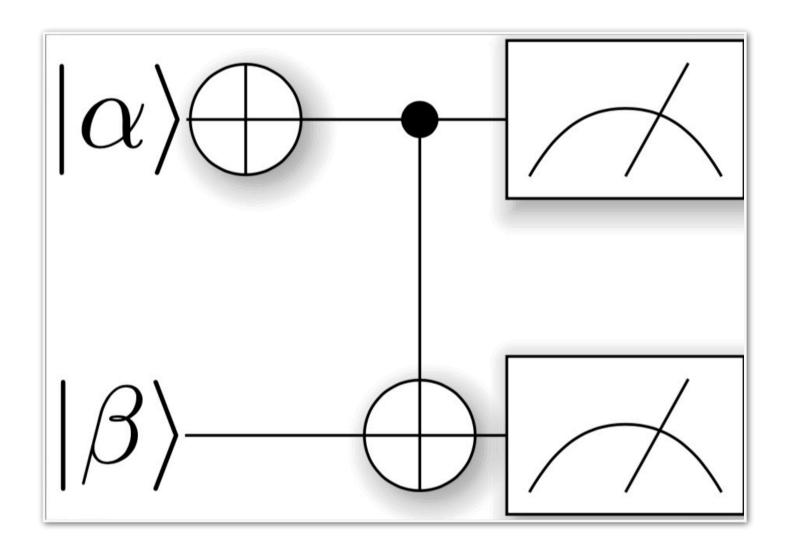

$$\begin{array}{l} |00\rangle \rightarrow |11\rangle \\ |01\rangle \rightarrow |10\rangle \\ |10\rangle \rightarrow |00\rangle \\ |11\rangle \rightarrow |01\rangle \end{array}$$

# Quantum circuits

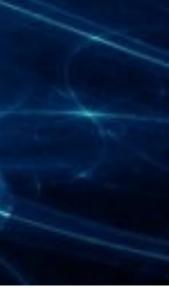

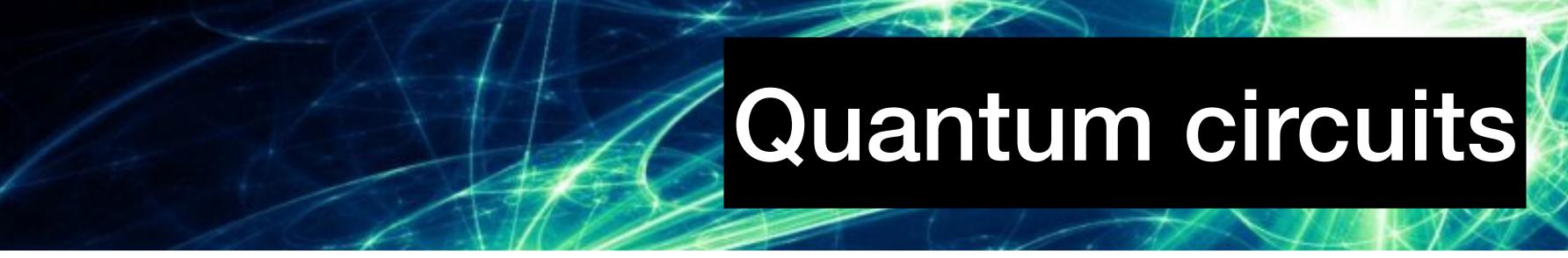

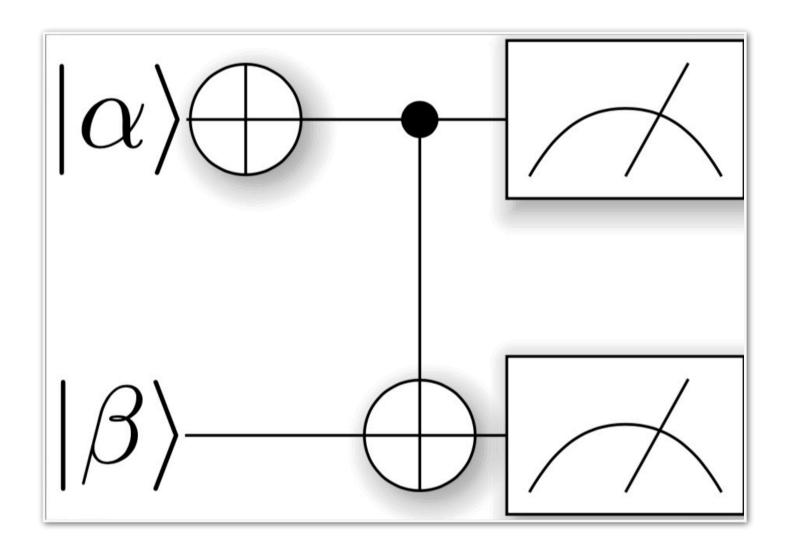

$$\begin{array}{l} |00\rangle \rightarrow |11\rangle \\ |01\rangle \rightarrow |10\rangle \\ |10\rangle \rightarrow |00\rangle \\ |11\rangle \rightarrow |01\rangle \end{array}$$

### Apply a NOT gate to the <u>second</u> qubit, then a CNOT gate

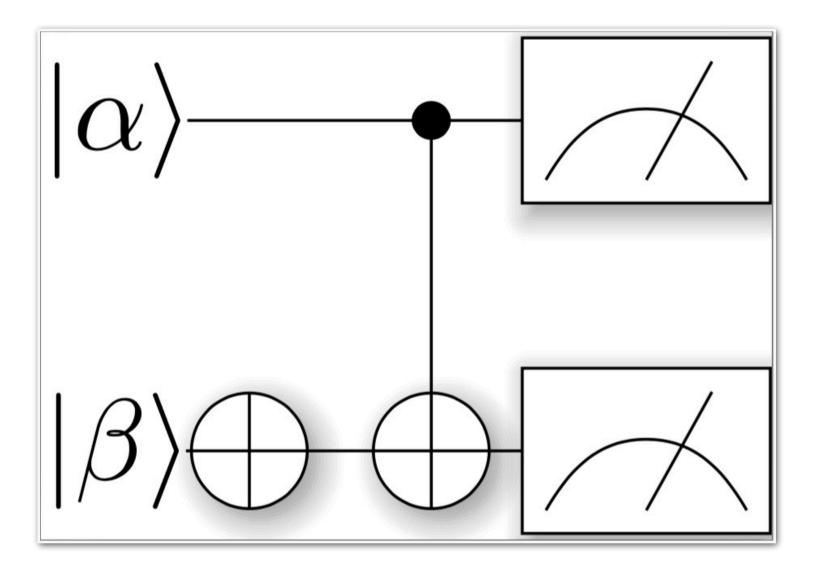

$$egin{aligned} |00
angle 
ightarrow |01
angle 
ightarrow |00
angle \ |00
angle 
ightarrow |00
angle \ |10
angle 
ightarrow |10
angle \ |11
angle 
ightarrow |11
angle 
ightarrow |11
angle \end{aligned}$$

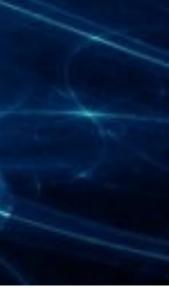

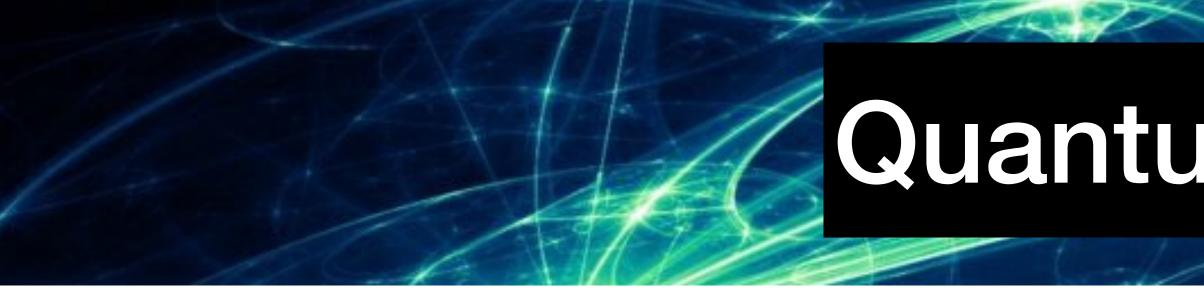

1. 
$$X \otimes \mathbb{1}_{2} = \begin{pmatrix} 0 & 1 \\ 1 & 0 \end{pmatrix} \otimes \begin{pmatrix} 1 & 0 \\ 0 & 1 \end{pmatrix} = \begin{pmatrix} 0 & 0 & 1 & 0 \\ 0 & 0 & 0 & 1 \\ 1 & 0 & 0 & 0 \\ 0 & 1 & 0 & 0 \end{pmatrix}$$
  
2.  $\begin{pmatrix} 0 & 0 & 1 & 0 \\ 0 & 0 & 0 & 1 \\ 1 & 0 & 0 & 0 \\ 0 & 1 & 0 & 0 \end{pmatrix} \cdot \begin{pmatrix} \alpha_{0}\beta_{0} \\ \alpha_{0}\beta_{1} \\ \alpha_{1}\beta_{0} \\ \alpha_{1}\beta_{1} \end{pmatrix} = \begin{pmatrix} \alpha_{1}\beta_{0} \\ \alpha_{1}\beta_{1} \\ \alpha_{0}\beta_{0} \\ \alpha_{0}\beta_{1} \end{pmatrix}$   
3.  $\begin{pmatrix} 1 & 0 & 0 & 0 \\ 0 & 1 & 0 & 0 \\ 0 & 0 & 1 & 0 \end{pmatrix} \cdot \begin{pmatrix} \alpha_{1}\beta_{0} \\ \alpha_{1}\beta_{1} \\ \alpha_{0}\beta_{0} \\ \alpha_{0}\beta_{1} \end{pmatrix} = \begin{pmatrix} \alpha_{1}\beta_{0} \\ \alpha_{1}\beta_{1} \\ \alpha_{0}\beta_{1} \\ \alpha_{0}\beta_{0} \end{pmatrix}$   
 $\begin{vmatrix} 00 \rangle \longrightarrow \begin{vmatrix} 111 \\ 01 \end{pmatrix} \rightarrow \begin{vmatrix} 100 \rangle$ 

 $|10\rangle \rightarrow |00\rangle$ 

|11
angle 
ightarrow |01
angle

# Quantum circuits

### Apply a NOT gate to the <u>second</u> qubit, then a CNOT gate

1. 
$$\mathbb{1}_2 \otimes X = \begin{pmatrix} 1 & 0 \\ 0 & 1 \end{pmatrix} \otimes \begin{pmatrix} 0 & 1 \\ 1 & 0 \end{pmatrix} = \begin{pmatrix} 0 & 1 & 0 & 0 \\ 1 & 0 & 0 & 0 \\ 0 & 0 & 0 & 1 \\ 0 & 0 & 1 & 0 \end{pmatrix}$$

2. 
$$\begin{pmatrix} 0 & 1 & 0 & 0 \\ 1 & 0 & 0 & 0 \\ 0 & 0 & 0 & 1 \\ 0 & 0 & 1 & 0 \end{pmatrix} \cdot \begin{pmatrix} \alpha_0 \beta_0 \\ \alpha_0 \beta_1 \\ \alpha_1 \beta_0 \\ \alpha_1 \beta_1 \end{pmatrix} = \begin{pmatrix} \alpha_0 \beta_1 \\ \alpha_0 \beta_0 \\ \alpha_1 \beta_1 \\ \alpha_1 \beta_0 \end{pmatrix}$$
3. 
$$\begin{pmatrix} 1 & 0 & 0 & 0 \\ 0 & 1 & 0 & 0 \\ 0 & 0 & 0 & 1 \\ 0 & 0 & 1 & 0 \end{pmatrix} \cdot \begin{pmatrix} \alpha_0 \beta_1 \\ \alpha_0 \beta_0 \\ \alpha_1 \beta_1 \\ \alpha_1 \beta_0 \end{pmatrix} = \begin{pmatrix} \alpha_0 \beta_1 \\ \alpha_0 \beta_0 \\ \alpha_1 \beta_1 \\ \alpha_1 \beta_1 \end{pmatrix}$$

$$\begin{array}{l} |00\rangle \rightarrow |01\rangle \\ |01\rangle \rightarrow |00\rangle \\ |10\rangle \rightarrow |10\rangle \\ |11\rangle \rightarrow |11\rangle \end{array}$$

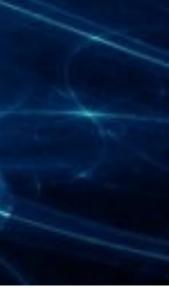

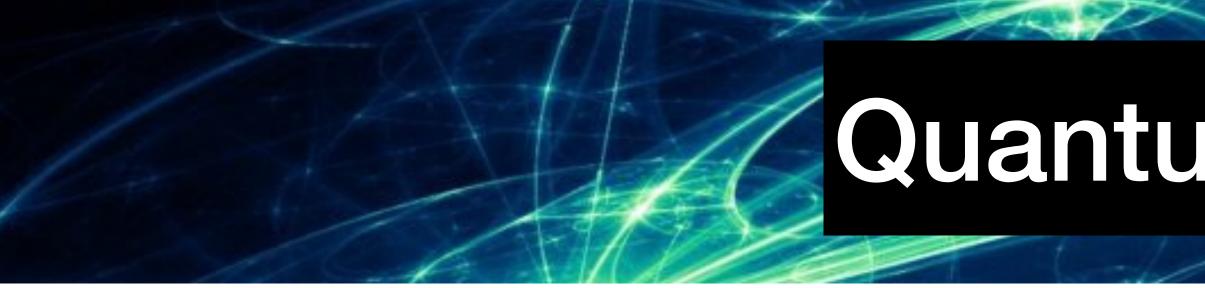

```
# import the operations we want to perform
from projectq.ops import Measure, CNOT, NOT
from projectq.backends import CircuitDrawer
from projectq import MainEngine
eng = MainEngine()
b1 = eng.allocate_qubit() # allocate `b1` qubit
b2 = eng.allocate_qubit() # allocate `b2` qubit
Measure b1 # measure the qubit
Measure | b2 # measure the qubit
print("(1) b1: {}".format(int(b1))) # measure the `b1` qubit
print("(1) b2: {}\n--".format(int(b2))) # measure the `b2` qubit
     b1
NOT
CNOT | (b1, b2)
Measure b1 # measure the qubit
Measure b2 # measure the qubit
eng.flush()
print("(2) b1: {}".format(int(b1))) # output measurement result
print("(2) b2: {}".format(int(b2))) # output measurement result
(1) b1: 0
(1) b2: 0
(2) b1: 1
(2) b2: 1
```

# Quantum circuits

### Apply a NOT gate to the <u>second</u> qubit, then a CNOT gate

```
# import the operations we want to perform
from projectq.ops import Measure, CNOT, NOT
from projectq.backends import CircuitDrawer
from projectq import MainEngine
eng = MainEngine()
b1 = eng.allocate_qubit() # allocate `b1` qubit
b2 = eng.allocate qubit() # allocate `b2` qubit
Measure | b1 # measure the qubit
Measure | b2 # measure the qubit
print("(1) b1: {}".format(int(b1))) # measure the `b1` qubit
print("(1) b2: {}\n--".format(int(b2))) # measure the `b2` qubit
      b2
NOT
CNOT (b1, b2)
Measure | b1 # measure the qubit
Measure | b2 # measure the qubit
eng.flush()
print("(2) b1: {}".format(int(b1))) # output measurement result
print("(2) b2: {}".format(int(b2))) # output measurement result
(1) b1: 0
(1) b2: 0
(2) b1: 0
(2) b2: 1
```

https://github.com/ProjectQ-Framework/ProjectQ

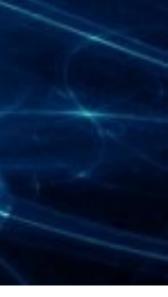

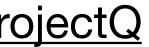

# IBM Q experience

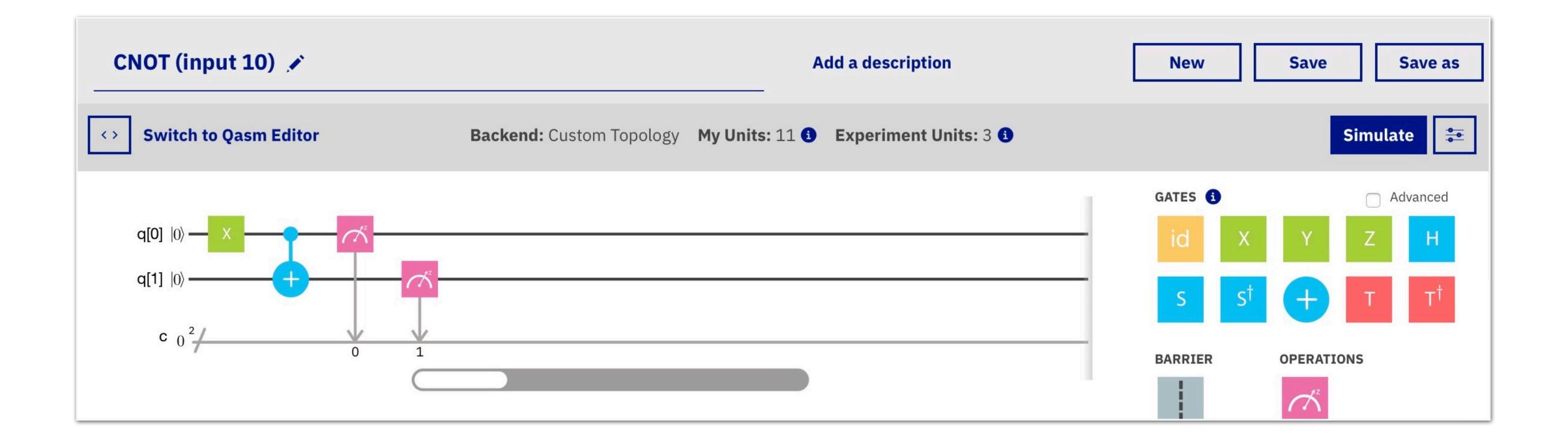

https://quantumexperience.ng.bluemix.net

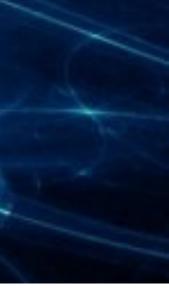

# IBM Q experience

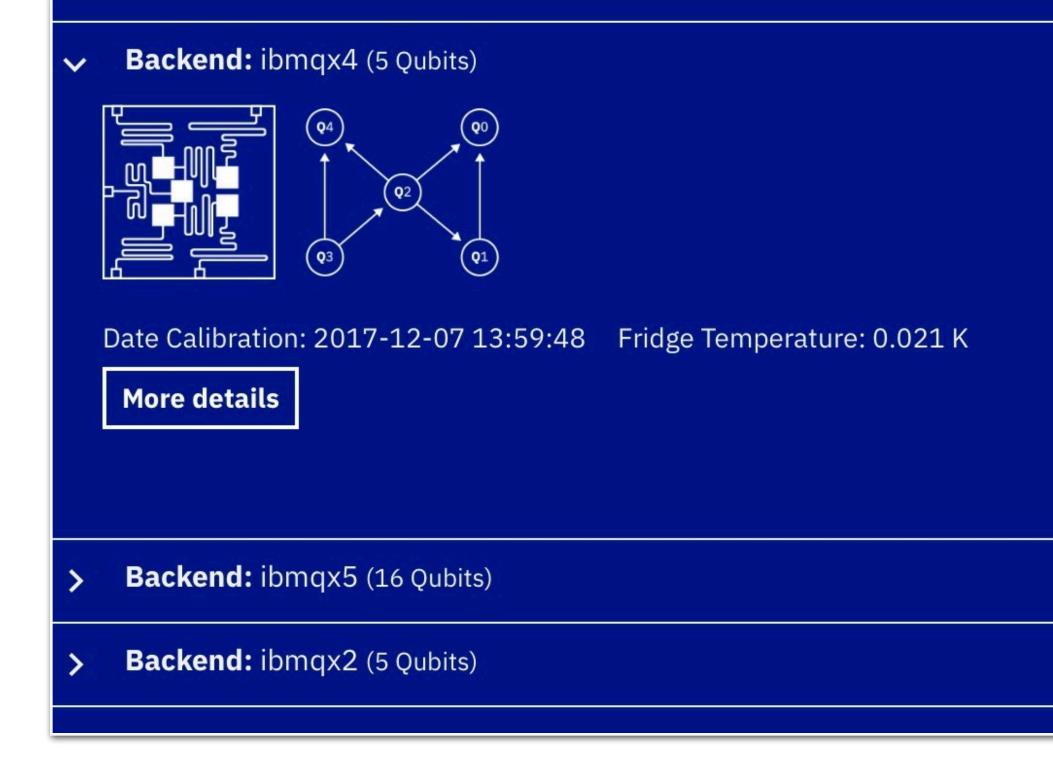

|                                                         |              |                      |                      |                      |              | ACTIVE      |
|---------------------------------------------------------|--------------|----------------------|----------------------|----------------------|--------------|-------------|
|                                                         | Q0           | Q1                   | Q2                   | Q3                   | Q4           |             |
| Gate Error ( $10^{-3}$ )<br>Readout Error ( $10^{-2}$ ) | 0.86<br>3.80 |                      | 1.29<br>4.60         | 1.63<br>3.70         | 1.55<br>7.20 |             |
| MultiQubit Gate                                         |              | <b>CX1_0</b><br>1.66 | <b>cx2_0</b><br>3.82 | <b>cx3_2</b><br>2.42 |              |             |
| <b>Error (</b> 10 <sup>-2</sup> <b>)</b>                |              |                      | <b>CX2_1</b><br>5.80 | <b>CX3_4</b><br>2.83 |              |             |
|                                                         |              |                      | <b>CX2_4</b><br>5.03 |                      |              |             |
|                                                         |              |                      |                      |                      |              | ACTIVE      |
|                                                         |              |                      |                      |                      |              | ACTIVE      |
|                                                         |              |                      |                      |                      |              | MAINTENANCE |
|                                                         |              |                      |                      |                      |              |             |

https://quantumexperience.ng.bluemix.net

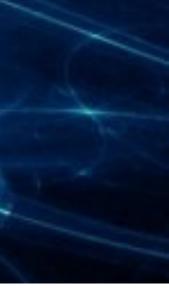

# IBM Q experience

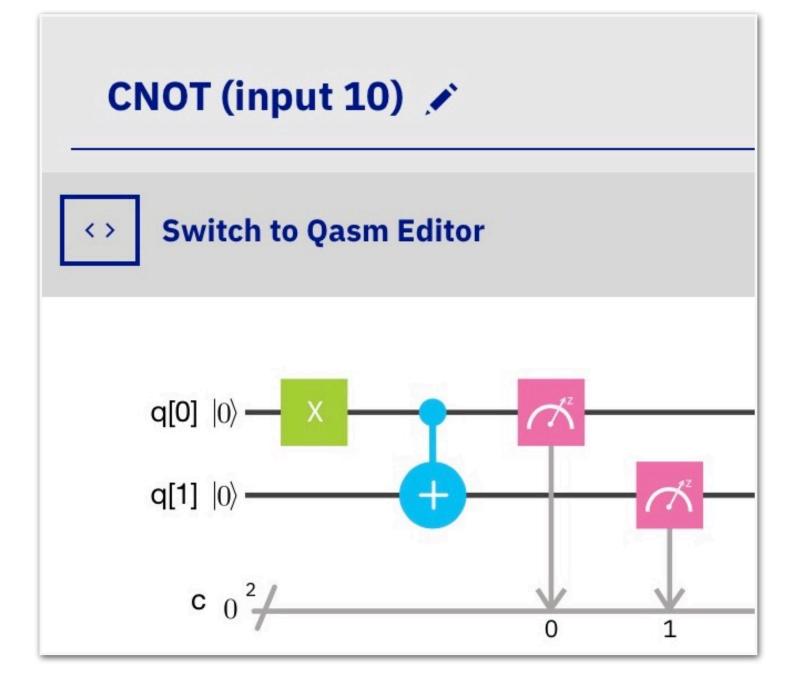

## Simulation

#### Your Quantum Results

### CNOT (input 10)

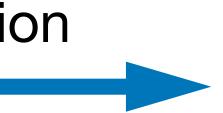

#### **Quantum State: Computation Basis**

| 1     | 1 | .000 | ) |  |
|-------|---|------|---|--|
| 0.875 |   |      |   |  |
| 0.75  |   | 3    |   |  |
| 0.625 |   |      |   |  |
| 0.5   |   |      |   |  |
| 0.375 |   | - 1  |   |  |
| 0.25  |   |      |   |  |
| 0.125 |   |      |   |  |
| 0     |   |      |   |  |
|       |   | 11   |   |  |
|       |   |      |   |  |

#### https://quantumexperience.ng.bluemix.net

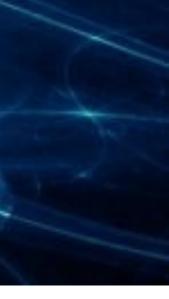

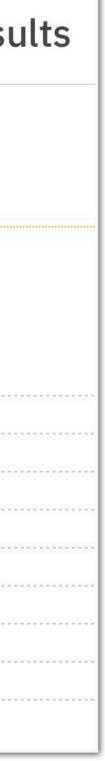

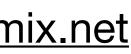

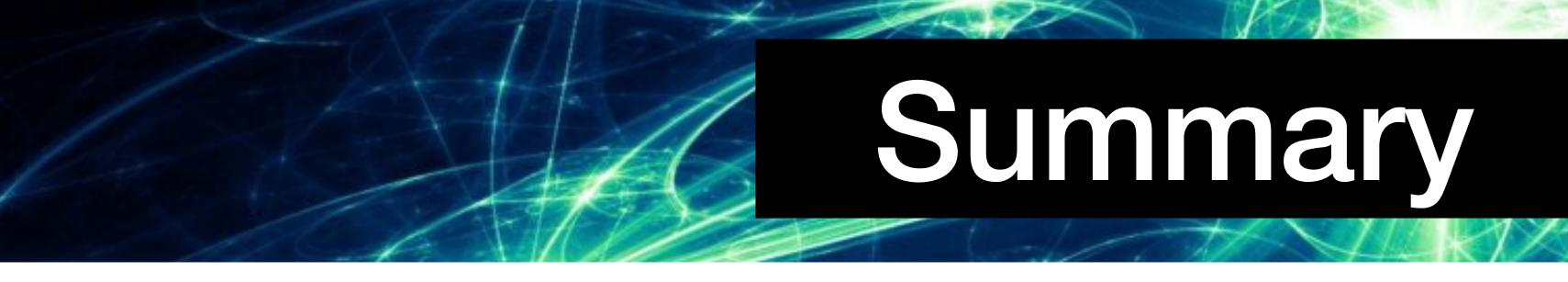

- Applications of quantum computers
- Qubits and gates
- IBM Q experience

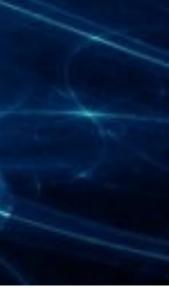

- Source for image on title slide: <u>https://www.linkedin.com/</u> pulse/quantum-computing-innovation-disrupt-siliconvalley-cami-rosso
- Source for image on other slides: <u>https://hackernoon.com/</u> google-plans-to-introduce-a-cloud-service-for-quantum-<u>computing-74f47d808490</u>
- Quantum circuits were drawn using ProjectQ framework for Python: <u>https://github.com/ProjectQ-Framework/ProjectQ</u>

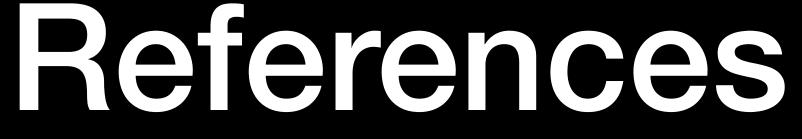

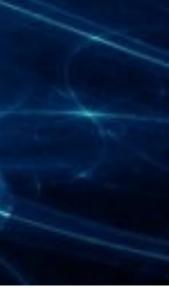